# **ANÁLISE ESPACIAL DO ÍNDICE DE DESENVOLVIMENTO HUMANO MUNICIPAL NA REGIÃO SEMIÁRIDA BRASILEIRA.**

HÉLDER GRAMACHO DOS SANTOS<sup>1,2</sup> JOSÉ ANTÔNIO MOURA E SILVA<sup>1</sup> JOSÉ LUIZ PORTUGAL<sup>2</sup>

1-Instituto Nacional de Colonização e Reforma Agrária-INCRA Superintendência Regional do Estado da Bahia SR-05 e Superintendência Regional do Médio São Francisco SR-29

2-Universidade Federal de Pernambuco - UFPE Centro de Tecnologia e Geociências - CTG Departamento de Engenharia Cartográfica, Recife, PE agrohelder@gmail.com, mourajantonio@yahoo.com.br, joseluiz.portugal@gmail.com

**RESUMO** – A região Semiárida Brasileira é um espaço geográfico com área de 980.133,079km², caracterizada por uma precipitação média anual inferior a 800 milímetros, índice de aridez de até 0,5 e risco de seca maior que 60%. Abrange 9 estados, 1135 municípios e sua população é de 22.598.318 habitantes. O Índice de Desenvolvimento Humano dos Municípios (IDHM) é um indicador que permite conhecer a realidade do desenvolvimento humano dos municípios Brasileiros. O Atlas do Desenvolvimento Humano no Brasil 2013 disponibiliza o IDHM e suas três componentes: IDHM Renda, IDHM Educação e IDHM Longevidade, calculados a partir de dados do Censo Demográfico do Brasil do ano de 2010. O objetivo do trabalho foi descrever e visualizar distribuições espaciais, descobrir padrões de associação, identificar aglomerados e situações atípicas nos dados do IDHM da região Semiárida Brasileira através da Análise Exploratória de Dados Espaciais (AEDE). Os resultados mostram a existência de autocorrelação espacial no IDHM. Foram identificados *clusters* de altos e baixos valores com padrões de agregação diferentes. Tais resultados podem provocar a realização de estudos mais aprofundados para entender os fatores de agregação, bem como sugerir regiões prioritárias para atuação por parte dos governos estaduais.

**ABSTRACT** - The Brazilian semiarid region is a geographic area with 980,133.079km², characterized by an average annual rainfall less than 800 mm, aridity index up 0,5 and dry risk of greater than 60%. Covers 9 states, 1135 counties and a population of 22.598.318 inhabitants. The Index of Human Development of Municipalities (IDHM) is an index that allows to know the reality of human development of the municipalities. The Atlas of Human Development in Brazil in 2013 offers the IDHM and its three components: IDHM Income, IDHM Education and IDHM Longevity, calculated from Census data from Brazil in 2010. The technique of Exploratory Spatial Data Analysis (ESDA) was used in order to describe and visualize spatial distributions, discover patterns of association, to identify clusters and atypical situations IDHM on data from the Brazilian semiarid region. The results show that there are spatial autocorrelation in IDHM. Clusters of high and low values were identified with different patterns of aggregation. These results may lead to conduct further studies to understand the factors of aggregation and suggest priority areas for action by state governments.

# **INTRODUÇÃO**

Desenvolvimento humano é o processo de ampliação das liberdades das pessoas, no que tange a suas capacidades e as oportunidades a seu dispor, para que elas possam escolher a vida que desejam ter. A medida deste desenvolvimento é dada pelo Índice de Desenvolvimento Humano IDH (PNUD, 2013).

O Índice de Desenvolvimento Humano dos Municípios (IDHM) é uma adaptação cuja metodologia de cálculo foi construída para melhor se adequar à realidade brasileira, adaptando-se às bases de dados do Censo Demográfico Brasileiro e às características inatas aos municípios. Esse indicador pode ser aplicado para diversas unidades espaciais de análise, como países, estados, municípios entre outras.

*H. G. dos Santos, J. A. M. e Silva, J. L. Portugal*

De acordo com PNUD (2013) o IDHM é um importante indicador devido a três fatores: o primeiro é ampliar a visão de que o desenvolvimento se limita a crescimento econômico para o conceito de desenvolvimento centrado nas pessoas; o segundo é que ao sintetizar uma realidade complexa em um único número, o IDHM e suas três componentes (renda, educação e longevidade) viabilizam a comparação entre os municípios Brasileiros ao longo do tempo e o terceiro é que o ranking do IDHM estimula formuladores e implementadores de políticas públicas no nível municipal a priorizar a melhoria da vida das pessoas em suas ações e decisões.

Em que pese no ano de 2013 o Brasil tenha sido considerado pelo Relatório de Desenvolvimento Humano do Programa das Nações Unidas para o Desenvolvimento como um país de "alto desempenho", internamente o país é marcado por grandes desigualdades, principalmente quando comparamos os municípios localizados no sul e sudeste do país com os localizados na região nordeste, agravando-se ainda mais a situação quando olhamos para os municípios do nordeste localizados na região Semiárida.

A região Semiárida Brasileira é um espaço geográfico com área de 980.133,079 km², caracterizada por uma precipitação média anual inferior a 800 milímetros, índice de aridez de até 0,5 ou ainda risco de seca maior que 60%. Abrange 9 estados, 1135 municípios e sua população é de 22.598.318 habitantes o que corresponde a cerca de 11,85% da população Brasileira (INSA, 2012).

Conhecer esta realidade é fundamental para a tomada de decisão no que se refere à implantação de programas governamentais e também para aperfeiçoamento dos programas existentes que tenham como objetivo melhorar as condições de vida desta população.

A técnica da análise exploratória de dados espaciais, tem como objetivo descrever a distribuição espacial, os padrões de associação espacial (*clusters* espaciais), verificar a existência de diferentes regimes espaciais, outras formas de instabilidade espacial (não-estacionariedade) bem como identificar observações atípicas (*outlier*s) (Perobelli, Faria e Ferreira, 2005).

O objetivo do trabalho foi descrever e visualizar distribuições espaciais, descobrir padrões de associação, identificar aglomerados e situações atípicas nos dados do IDHM dos 1135 municípios que fazem parte da região Semiárida Brasileira através da Análise Exploratória de Dados Espaciais (AEDE).

#### **1.1 Análise Exploratória Espacial**

A utilização de métodos convencionais segundo Gonçalves (2005), referindo-se às regressões múltiplas e à análise visual de mapas, não são confiáveis para detectar agrupamentos e padrões espaciais significativos, sendo portanto inadequadas para análise de dados georreferenciados. Uma técnica que busca resolver essa dificuldade é a (AEDE).

O primeiro passo para a realização da AEDE é a obtenção da matriz da proximidade espacial (W), do vetor dos desvios (Z) e do vetor de médias ponderadas (Wz). A matriz de proximidade espacial é uma ferramenta geral e útil para descrever o arranjo espacial dos objetos (Neves et al, 2000). W é uma matriz quadrada, com n² elementos, onde cada elemento, wij, representa uma medida de proximidade espacial entre o polígono i e o polígono j, sendo n, o número total de objetos. Geralmente utiliza-se como medida de proximidade:

objetos com fronteira comum,  $w_{ii} = 1$ ;

objetos sem fronteira comum,  $w_{ii} = 0$ .

A construção da matriz de proximidade espacial é a primeira etapa para quem deseja realizar a AEDE. Os programas constroem a matriz de proximidade espacial utilizando informações da topologia, extraída da representação gráfica dos objetos. Ela é construída automaticamente após a definição da estratégia de construção e do peso que cada vizinho teria.

O próximo passo é definir o atributo para que seja possível calcular o vetor de desvios Z. Na sequência é calculada a média (μ) dos valores dos atributos, considerando os n objetos. Cada elemento i de Z, z<sub>i</sub>, é obtido subtraindo-se o valor da média, do valor do atributo correspondente ( $z_i = y_i - \mu$ ). Para este cálculo são utilizados os valores contidos na tabela de dados do atributo selecionado.

O terceiro elemento básico, o vetor de médias ponderadas (Wz), também é calculado automaticamente por meio da multiplicação matricial do vetor transposto dos desvios, pela matriz de proximidade espacial com linhas normalizadas, onde cada elemento de uma linha i qualquer, originariamente com valor 1, é dividido pelo número de elementos não nulos da mesma linha. Desta forma, como resultado, cada elemento wzi, contém um valor correspondente à média dos desvios dos vizinhos ao objeto i (Neves et al, 2000).

A partir destes elementos são calculados o Índice de Moran Global e o Indicador de Local de Associação Espacial (LISA), bem como é gerado o diagrama de espalhamento de Moran os quais podem ser visualizados num SIG.

### **1.2 Índice Global de Associação Espacial: Índice de Moran I**

*H. G. dos Santos, J. A. M. e Silva, J. L. Portugal*

A expressão matemática do Índice Global de Moran, I, a partir dos elementos descritos anteriormente é dado pela Equação (1):

$$
I = \frac{Z^t \cdot W_z}{Z^t \cdot Z}
$$
 Eq. 1

onde:

 $Z<sup>t</sup>$  é o vetor dos desvios transposto;

 $W<sub>z</sub>$  é o vetor de médias ponderadas;

Z é o vetor dos desvios.

O índice global de Moran varia entre -1 e 1. A sua interpretação prática é: valores positivos indicam que existe uma associação espacial (autocorrelação espacial) positiva para a variável observada. Quanto mais próximo for o índice global da unidade, mais forte é a dependência espacial entre as observações. De forma inversa, se o índice assumir valores negativos, isto indica que existe, então, uma autocorrelação espacial negativa entre as observações. Valores próximos de zero indicam que existe pouca dependência espacial entre as observações NEVES et al (2006).

### **1.3 Índice Local de associação espacial (LISA)**

Uma vez que o índice Global de Moran analisou de maneira geral o conjunto dos dados e identificou a existência da autocorrelação espacial, é possível então analisar cada elemento do conjunto em nível local, buscando a identificação de aglomerados de elementos que apresentem para os valores dos seus atributos dados semelhantes os quais são chamados de *"clusters". Os* elementos que apresentam comportamento atípico com relação aos seus vizinhos são chamados de *"outliers",* bem como regimes espacias diferenciados.

ANSELIN, (1995) sugere que de forma geral um Indicador Local de Associação Espacial (LISA) deve atender aos seguintes requisitos:

- o LISA para cada observação deve fornecer uma indicação da extensão da aglomeração espacial significativa de valores similares em torno dessa observação;
- a soma de todas as observações do LISA seja proporcional ao indicador global de associação espacial. Neste trabalho foi utilizado como LISA o Índice Local de Moran que pode ser obtido por meio da Equação (2):

$$
I_i = \frac{Z_i W z_i}{G}
$$
 Eq.2

onde:

I<sub>i</sub>: índice local para o objeto i; Z<sub>i</sub>: valor do desvio do objeto i;

Wz<sub>i</sub>: valor médio dos desvios dos objetos vizinhos de i;

σ²: variância da distribuição dos valores dos desvios.

#### **1.4 Gráfico de Espalhamento de Moran**

A partir da plotagem dos valores de Wz em Z é possível traçar uma reta de regressão linear para tais valores cuja inclinação é equivalente ao Índice Global de Moran, NEVES et al (2000). Este Gráfico é chamado de Gráfico de Espalhamento de Moran (ANSELIN, 1996) e permite classificar os elementos de acordo com os valores de Z e Wz em quatro diferentes quadrantes Figura 1.

Os elementos situados no quadrante 1, alto-alto (aa) apresentam valores altos de Z e altos também de Wz. Trata-se de um município alto IDHM cercado por municípios de valores também altos. Os elementos situados no quadrante 2, baixo-baixo (bb) apresentam valores baixos de Z e baixos também de Wz. Trata-se de um município de baixo IDHM cercado por municípios com valores também baixos. Nos quadrantes Q1 e Q2 estão situados os *cluster*s. Os elementos situados no quadrante 3, alto-baixo (ab) apresentam valores altos de Z e baixos de Wz, trata-se então de um município de alto IDHM cercado por municípios de IDHM baixo. Finalmente, os elementos situados no quadrante 4 baixo-alto (ba) apresentam valores baixos de Z e altos de Wz, trata-se então de um município de IDHM baixo cercado por municípios de alto IDHM. Nos quadrantes Q3 e Q4 estão situados os *outlier*s.

Foram construídos mapas que mostram tais elementos de acordo com a sua posição no gráfico de espalhamento de Moran bem como mapas que mostram o seu grau de significância visando facilitar o entendimento de tais relações espaciais.

*H. G. dos Santos, J. A. M. e Silva, J. L. Portugal*

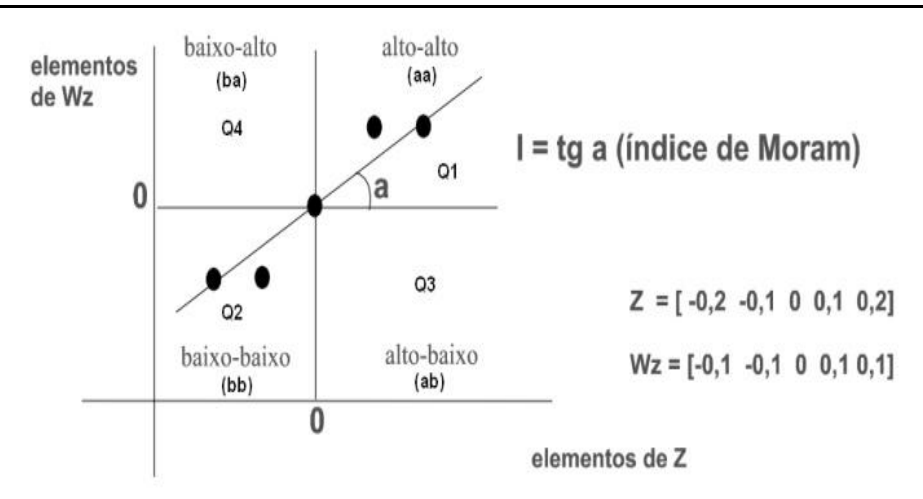

Fig.1- Gráfico de dispersão de Moran. Fonte: adaptado de NEVES et al (2000).

# **METODOLOGIA DO TRABALHO**

O IDHM é um número que varia entre 0 e 1. Quanto mais próximo de 1, maior o desenvolvimento humano de um município. Pode ser calculado a partir da média geométrica de suas três componentes: IDHM Educação, IDHM Longevidade, IDHM Educação, IDHM Renda, todos obtidos a partir dos dados dos Censos Demográficos do IBGE. Todas as componentes possuem o mesmo peso.

As componentes são obtidas da seguinte forma:

O IDHM Longevidade mostra o número médio de anos que uma pessoa nascida em determinado município viveria a partir do nascimento, mantidos os mesmos padrões de mortalidade e é medido pela expectativa de vida ao nascer, calculada por método indireto.

O IDHM Educação é obtido pela média geométrica de dois indicadores: a escolaridade da população adulta que tem peso 1 e pelo fluxo escolar da população jovem que tem peso 2. O primeiro é medido pelo percentual de pessoas de 18 anos ou mais de idade com ensino fundamental completo. O segundo é medido pela média aritmética do percentual de crianças de 5 a 6 anos frequentando a escola; do percentual de jovens de 11 a 13 anos frequentando os anos finais do ensino fundamental; do percentual de jovens de 15 a 17 anos com ensino fundamental completo e do percentual de jovens de 18 a 20 anos com ensino médio completo.

O IDHM Renda é obtido pela soma da renda de todos os residentes, dividida pelo número de pessoas que moram no município ou seja, a renda municipal per capita.

## **2.1 Programas Utilizados**

Todo o trabalho foi realizado utilizando *softwares* livres, a estatística descritiva e o teste de normalidade foram realizados no R, as operações de geoprocessamento para preparar os arquivos bem como a elaboração dos mapas foi realizada no Quantum GIS enquanto que a Análise Exploratória Espacial dos dados foi realizada no Geoda.

O Ambiente R (R Core Team, 2013) ou simplesmente R é uma linguagem de programação orientada a objetos criada em 1996 por Ross Ihaka e Robert Gentleman. Apresenta código fonte aberto, o que significa que pode ser modificado ou implementado com novos procedimentos desenvolvidos por qualquer usuário a qualquer momento. Possibilita a realização de operações matemáticas simples, a manipulação de vetores e matrizes, bem como a análise e manipulação de dados, com testes paramétricos e não paramétricos, modelagem linear e não linear, análise de séries temporais, análise de sobrevivência, simulação e estatística espacial, entre outros, além de apresentar facilidade na elaboração de diversos tipos de gráficos, com pleno controle do usuário sobre os gráficos criados. Com isso, consolidase como uma importante ferramenta estatística e uma alternativa aos programas comerciais.

O QGIS (QGIS Development Team, 2014) é um *software* SIG com uma interface gráfica simples e atraente, escrito em C++ e Python e baseado nas bibliotecas Qt4. Suporta numerosos formatos vetoriais, raster, e bases de dados, e fornece uma ampla gama de funções de geoprocessamento raster e vetorial. Trata-se de uma aplicação multiplataforma que funciona em todas as principais versões do Unix, GNU/Linux, bem como Mac OsX e MS Windows. O projeto QGIS é o resultado do trabalho voluntário de um grupo de desenvolvedores, tradutores, autores de documentação e pessoas que ajudam no processo de lançamento de novas versões, identificando e divulgando as falhas do programa. É livremente distribuído com a licença GPL (GNU General Public License) e é um projeto oficial da Open Source Geospatial Foundation (OSGeo). Atualmente encontra-se na versão 2.4 (MANGHI, G.;

*H. G. dos Santos, J. A. M. e Silva, J. L. Portugal*

# CAVALINHENSE P. e NEVES V., 2011).

Finalmente o GeoDA (ANSELIN et al, 2006) trata-se de um programa livre criado pelo Centro de Análise Geoespacial e Computação da Universidade do Arizona que trabalha com Análise Exploratória de Dados, Análise Exploratória de Dados Espaciais e Regressão Espacial, uma das vantagens é que este programa trabalha com o formato *shapefile*, facilitando o compartilhamento dos resultado com os Sistemas de Informações Geográficas.

#### **2.2 Dados utilizados**

Os dados referentes ao IDHM foram obtidas por meio da página da internet do Atlas do Desenvolvimento Humano no Brasil 2013 (Atlas Brasil) que disponibiliza uma tabela com as informações dos municípios que fazem parte da Região Semiárida Brasileira.

O arquivo vetorial com as informações dos 1135 municípios na escala 1:250.000 foram obtidos por meio da página da internet do Sistema de gestão da Informação e do Conhecimento do Semiárido Brasileiro (SIGSAB) de responsabilidade do Instituto Nacional do Semiárido.

#### **2.3 Procedimentos metodológicos**

Os procedimentos realizados para alcançar aos objetivos propostos estão descritos no fluxograma mostrado na Figura 2 a seguir.

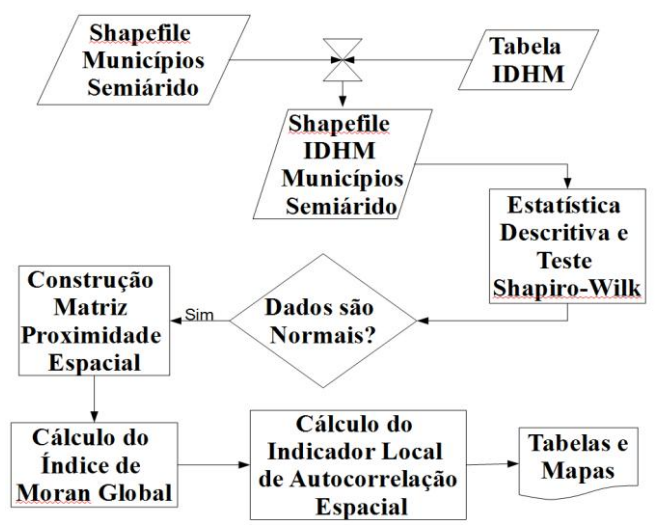

Figura 2 – Fluxograma dos procedimentos desenvolvidos no trabalho.

O primeiro passo foi realizar a ligação entre a tabela com as informações do IDHM e a tabela de atributos do arquivo vetorial, a partir de um tributo comum nas duas tabelas. Como resultado foi obtido o arquivo vetorial com as informações do IDHM para os 1135 municípios.

Os dados tabelados foram analisados para obter a estatística descritiva e submetidos ao teste de Normalidade de Shapiro-Wilk pois a existência de normalidade é requisito para a realização das próximas etapas.

Após a verificação da normalidade construiu-se a matriz de proximidade espacial, na qual foi definida a estratégia de construção com base na contiguidade e considerando que os vizinhos teriam pesos iguais.

O próximo passo foi realizar o cálculo do Índice de Moran Global.

Após a confirmação da existência da autocorrelação espacial foi possível calcular os Indicadores Locais de Associação Espacial (LISA). A partir destes indicadores foram produzidos o Mapa de *clusters* e o Mapa de Significância dos *clusters* para a variável em análise.

## **RESULTADOS E DISCUSSÃO**

A estatística descritiva dos dados, pode ser observada na Tabela 1. Esta mostra as principais medidas de posição e dispersão referentes aos 1135 municípios analisados. A análise do coeficiente de variação (CV) indica uma baixa variabilidade dos mesmos, sendo que todos os índices apresentaram CV abaixo de 7% com exceção do IDHM Educação que apresentou CV de 12,63% o que ainda assim, pode ser considerado baixo. O que indica uma certa uniformidade do referido índice na região em estudo.

Tabela 1 – Estatística Descritiva.

*H. G. dos Santos, J. A. M. e Silva, J. L. Portugal*

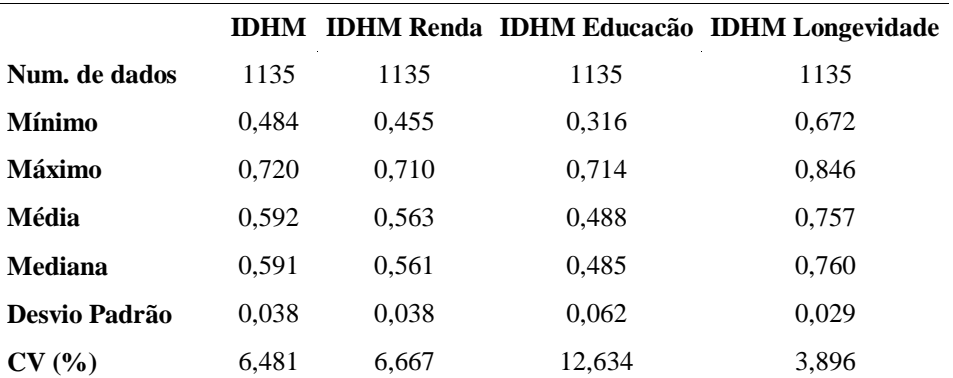

A análise da média do IDHM permite afirmar que com exceção do IDHM Longevidade a situação das demais componentes e do IDHM geral situa a região semiárida como uma região de Baixo desenvolvimento humano; no que se refere à componente Educação, a situação é ainda mais preocupante pois a classificação é Muito Baixo de acordo com a classificação do Atlas de Desenvolvimento Humano no Brasil mostrada na Figura 3.

No que se refere ao IDHM propriamente dito, na região semiárida 59,5% dos municípios são considerados como de baixo desenvolvimento humano, 39,2% são considerados como de médio desenvolvimento humano e apenas 0,7% são considerados como de alto desenvolvimento humano.

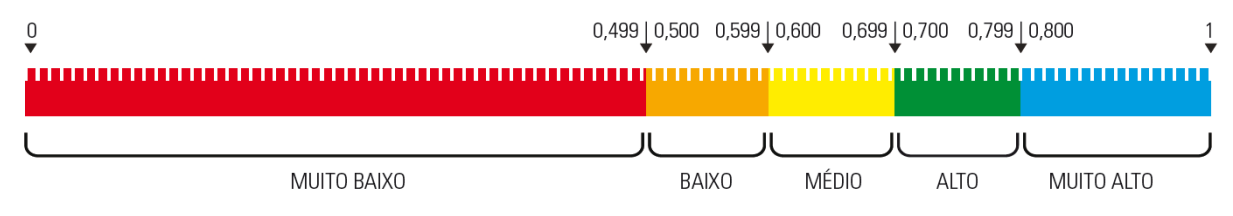

Figura 3-Faixas de classificação do IDHM. Fonte: Atlas de Desenvolvimento Humano no Brasil (PNUD, 2013).

A segunda etapa da análise consistiu em realizar o teste de normalidade para o índice em estudo. Na Tabela 2 pode-se observar o resultado do Teste de Shapiro-Wilk. Nela é possível afirmar que o índice em análise apresenta distribuição normal, ou seja, o requisito para realização da análise da autocorrelação espacial global foi atendido. Tabela 2 – Teste de Shapiro-Wilk.

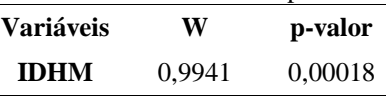

A Figura 4 mostra um comparativo entre a distribuição espacial do IDHM 2010 classificada segundo as faixas de classificação do PNUD e em termos de desvios padrão da média.

A primeira classificação é adequada para a realidade do Brasil como um todo e quando aplicada apenas na região semiárida não consegue explicitar as diferentes realidades dos municípios. Por exemplo, na Figura 4a é possível perceber que a maioria dos municípios apresentam IDHM entre baixo e médio, e apenas 8 municípios apresentam IDHM Alto.

A segunda classificação, baseada nos desvios padrão em torno da média dá uma maior clareza a respeito da situação a que cada município está submetido, evidenciando as relações entre os vizinhos, sendo por isso mais adequada aos objetivos deste trabalho. Na Figura 4b é possível verificar o quão heterogênea é a distribuição espacial do referido índice. Percebe-se claramente os municípios que se destacam (> 3 desvios padrão) em cada um dos estados em relação ao IDHM, como também as regiões nas quais o IDHM é mais baixo (<-2 desvios padrão), sendo que elas não necessariamente estão separadas, algumas vezes são vizinhas.

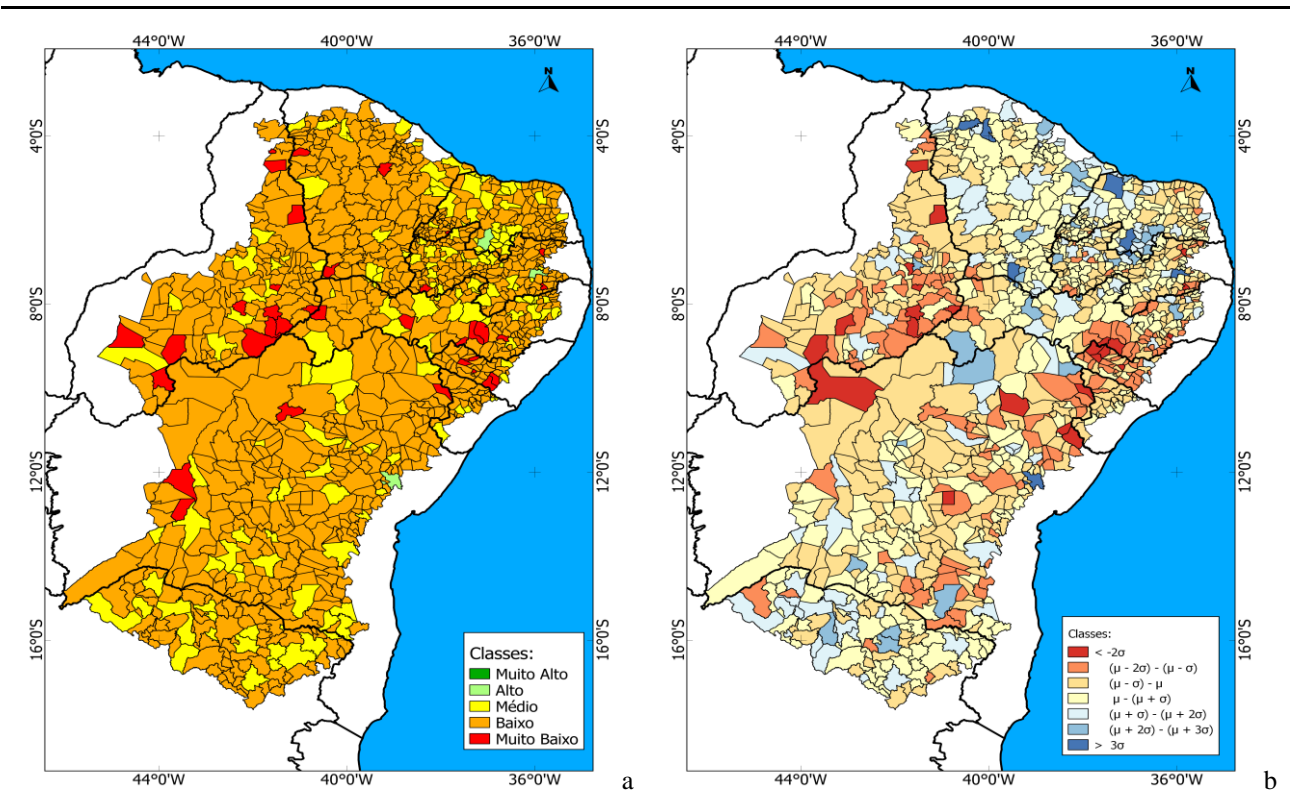

Figura 4- Distribuição espacial do IDHM 2010 na região semiárida brasileira, classificada a) de acordo com a classificação do PNUD e b) de acordo com os desvios padrão em torno da média.

A Tabela 3 exibe os resultados do índice de Moran Global e o seu teste de significância. Para a variável sob análise o teste se mostrou significativo. Isto permite afirmar que existe a autocorrelação espacial no IDHM, ou seja existem municípios nos quais a vizinhança é fator que influencia a determinação do referido índice. Tabela 03 – Índice de Moran e Teste de Significância.

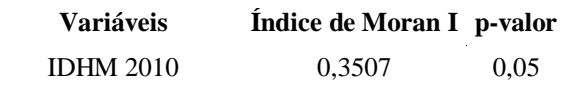

A Figura 5 mostra o gráfico de dispersão de Moran para o IDHM. Nele o Índice de Moran refere-se à inclinação da reta. O Gráfico é dividido em quadrantes, sendo que o quadrante superior direito refere-se aos *clusters* de alto valor, ou seja, um município com alto IDHM é vizinho de municípios também com alto IDHM; o quadrante inferior esquerdo referem-se aos *clusters* de baixo valor, ou seja, um município com baixo IDHM é vizinho de municípios com baixo IDHM; além disso, mostram municípios cujo IDHM é de baixo valor enquanto seus vizinhos são de alto valor sendo denominados de *outliers*, os quais estão localizados no quadrante superior esquerdo; e os *outliers* de alto valor, ou seja, municípios com alto valor e vizinhança de baixo valor localizados no quadrante inferior direito.

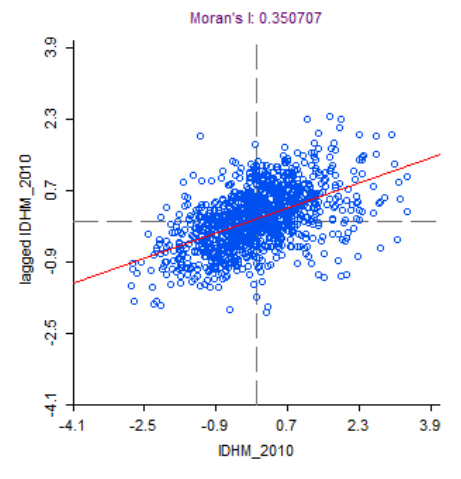

*H. G. dos Santos, J. A. M. e Silva, J. L. Portugal*

Figura 5 - Gráficos de dispersão de Moran para o IDHM 2010 da Região semiárida Brasileira.

As Figura 6b apresenta o resultado do Índice de Moran Local ou LISA para o IDHM 2010. Nela é possível identificar os *clusters* e *outliers* espaciais. A formação dos *clusters* está associada à existência de municípios de classificação >3 desvios padrão da média (*cluster* de valor alto) e <-2 desvios padrão da média (*cluster* de valor baixo) na Figura 6a. Percebe-se que os *clusters* de Alto valor estão localizados principalmente no estado do Ceará, Rio Grande do Norte, e Minas Gerais; enquanto que os *clusters* de baixo valor estão distribuídos nos estados da Bahia, Piauí, Pernambuco, com destaque para Alagoas e Sergipe nos quais boa parte dos municípios localizados na sua região semiárida fazem parte do referido *cluster*.

A existência de *clusters* de altos valores pode significar a existência de políticas públicas que venham sendo implantadas com sucesso não apenas em um município, mas também nos seus vizinhos o que é algo desejável e que deve ser estimulado. Conhecer os fatores que levam à formação destes *clusters* pode ser útil para que estas experiências possam ser reproduzidas em outras regiões.

Seguindo o mesmo raciocínio, os municípios que apresentam *clusters* de baixos valores podem indicar regiões prioritárias para que sejam implantadas políticas públicas que busquem mudar a realidade destas regiões, como também conhecer os fatores que levam a que um conjunto de municípios tenham índices de desenvolvimento mais baixos que os seus vizinho.

O oposto destas situações são os *outliers,* municípios que são como ilhas, sendo que um *outlier* baixo-alto significa os municípios do seu entorno apresentam um alto índice enquanto que ele apresenta um índice menor. Já o *outlier* alto-baixo apresenta vizinhança com baixos valores em relação ao seu valor do índice.

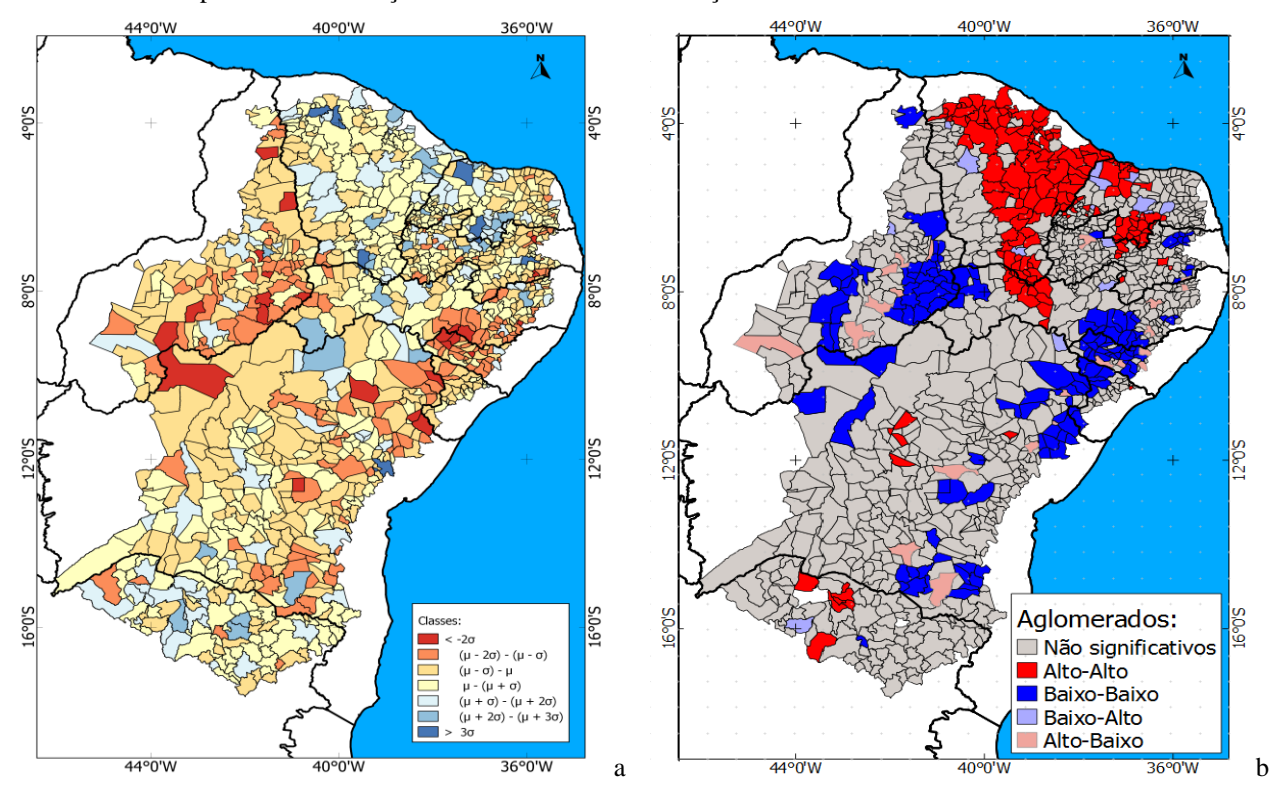

Figura 6- a) Classificação do IDHM de acordo com os desvios padrão em torno da média; b) Índice Local de Associação Espacial-LISA para o IDHM da região Semiárida Brasileira.

# **CONCLUSÕES**

Este trabalho teve como objetivo analisar a existência de algum padrão de distribuição espacial para os dados do IDHM nos 1135 municípios que compõe a região semiárida Brasileira.

A partir da análise do índice de Moran Global e do Índice Local de Autocorrelação Espacial-LISA foi possível identificar a existência de autocorrelação espacial no IDHM 2010, e a análise da autocorrelação local revelou a existência de *clusters* de altos e de baixos valores, em todos os estados estudados.

Os *clusters* de altos valores se concentraram no norte e no sul da região semiárida enquanto que os de baixos valores se concentraram no centro da região.

*H. G. dos Santos, J. A. M. e Silva, J. L. Portugal* Sugere-se a continuidade dos trabalhos para investigar quais são os fatores que levam à formação destes *clusters*, e no caso dos *clusters* de altos valores tentar reproduzi-los em outras regiões. Com relação aos *clusters* de baixos valores estes podem indicar regiões prioritárias para ação por parte dos governos municipais e estaduais com o objetivo de reduzir o baixo desempenho do IDHM na região Semiárida.

# **REFERÊNCIAS**

ANSELIN, L. **The Moran scatterplot as ESDA tool to assess local instability in spatial association.** In: Fisher, M.; Scholten, H. J.; Unwin, D. Spatial Analytical Perspectives on GIS. London: Taylor & Francis, 1996, p. 111-126.

ANSELIN, L.; IBNU S.; YOUNGIHN K. **GeoDa: An Introduction to Spatial Data Analysis.** Geographical Analysis 38 (1), 5-22, 2006.

INSA. **Sinopse do Censo Demográfico para o Semiárido Brasileiro.** Campina Grande: INSA, 2012.103p.

MANGHI, G.; CAVALINHENSE P.; NEVES V. **Quantum GIS: Um desktop potente e amigável.** Revista FOSSGIS Brasil, Junho 201[1.www.fossgisbrasil.com.br.](http://www.fossgisbrasil.com.br/) Acesso em: 01/04/2013

NEVES, M. C.; LUIZ, A. J. B. **Distribuição espacial da cultura de café no Estado de São Paulo.** Embrapa Meio Ambiente. Boletim de Pesquisa e Desenvolvimento, v. 40, 2006.

NEVES, M. C. et al. **Análise exploratória espacial de dados sócio-econômicos de São Paulo.** Anais do GIS Brasil 2000, 2000.

QGIS DEVELOPMENT TEAM, 2014. **QGIS Geographic Information System.** Open Source Geospatial Foundation Project. Disponível em: http://qgis.osgeo.org. Acesso em: 20 de maio de 2014.

PEROBELLI, F. S.; FERREIRA, P. G.; FARIA, W. R. **Análise de convergência espacial do pib per-capita em minas gerais: 1975-2003.** In: XI Encontro Regional de Economia, 2006, Fortaleza. Nordeste: Estratégias de Desenvolvimento Regional. Fortaleza: BNB, 2006.

PNUD. **Índice de Desenvolvimento Humano Municipal Brasileiro.** – Brasília: PNUD, Ipea, FJP, 2013.96 p.

R DEVELOPMENT CORE TEAM (2011). **R: A language and environment for statistical computing.** R Foundation for Statistical Computing, Vienna, Austria. ISBN 3-900051-07-0, URL [http://www.R-project.org/.](http://www.r-project.org/)

SOUZA, E. F. M. DE; PETERNELLI, L. A.; MELLO, M. P. DE. **Software Livre R: aplicação estatística.** Disponível em: http://www2.ufersa.edu.br/portal/view/uploads/setores/137/Apostilas%20e%20Tutoriais%20- %20R%20Project/Apostila%20R%20-%20GenMelhor.pdf. Acessado em: 10/04/2013.